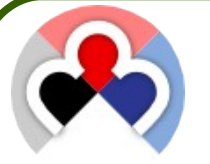

## **Wapbender**

Mapbender ist eine Geoportal Client Software. Mapbender ist ein Content Management System für Kartenanwendungen und Geodatendienste.

## Was bietet Mapbender?

Mapbender wird mit vorkonfigurierten Anwendungen zur Anzeige, Navigation und Abfrage von Karten (OGC-Diensten) ausgeliefert.

Alle Anwendungen können über Weboberflächen den eignen Bedürfnissen angepasst oder komplett neu implementiert werden.

Mapbender verfügt über eine Authentifizierung und Autorisierung, so dass Anwendungen und Dienste gezielt für Benutzer freigegeben werden können. Das OWS Proxy Modul ermöglicht kontrollierten, protokollierten und abrechnungsfähigen Zugriff auf gesicherte Dienste.

Mapbender ist als Open Source Software unter der GNU GPL lizensiert. Mapbender ist ein seit 2006 qualitätsgesichertes, offizielles Projekt der Open Source Geospatial Foundation (OSGeo): http://mapbender.osgeo.org

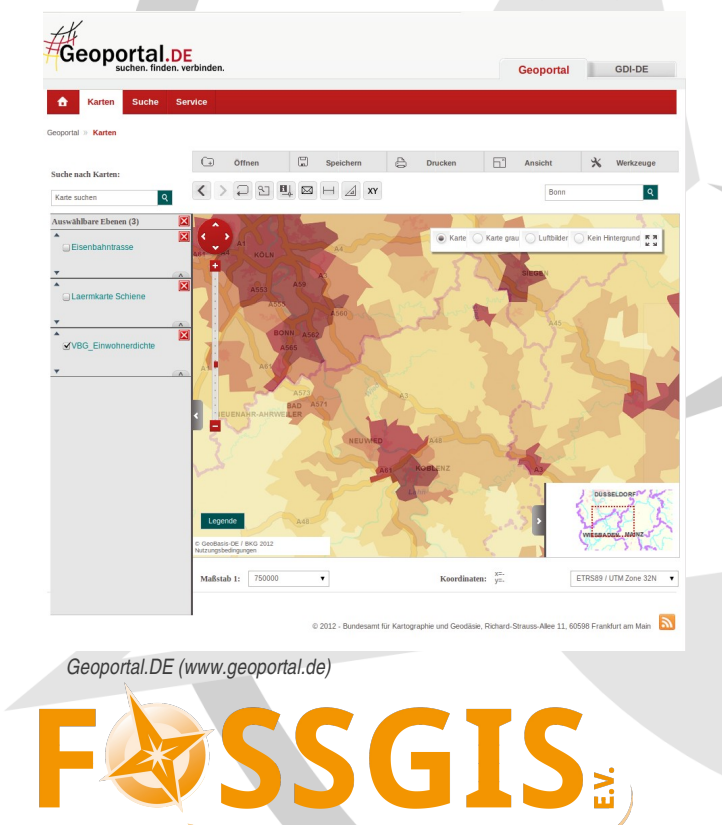

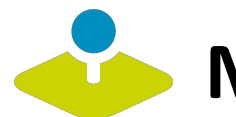

## Mapbender3

Mit Mapbender3 ist der Nachfolger der erfolgreichen Version 2 in der Entwicklung. Basierend auf aktueller Technologien wie dem Web Application Framework Symfony2 und OpenLayers entsteht ein ebenso flexibler OGC-Dienste-Client.

Das Hauptaugenmerk liegt dabei auf einer benutzer und administrationsfreundlichen Oberfläche, welche nach und nach alle gewohnten Funktionalitäten von Mapbender 2 aktualisieren und ablösen wird.

Mapbender3 setzt auf folgende Komponenten:

- Symfony<sub>2</sub>
- **Doctrine**
- **OpenLayers**
- jQuery & jQuery UI
- **MapQuery**

Durch Datenbankabstraktion kann neben der klassichen PostgreSQL-Datenbank auch Oracle, MySQL oder SQLite zur Datenhaltung verwendet werden.

Bereits heute setzen verschiedene Projekte Mapbender3 als Grundlage ein, darunter das Geoportal.DE und der Radroutenplaner Rheinland-Pfalz.

Mapbender3 Demos finden Sie unter: http://mapbender3.org/demo

Weitere Informationen und Demoanwendungen finden Sie unter: http://mapbender3.org oder http://mapbender.org

Wenn Sie Unterstützung benötigen, können Sie sich gerne an die Mapbender Entwickler wenden: http://www.mapbender.org/Development.

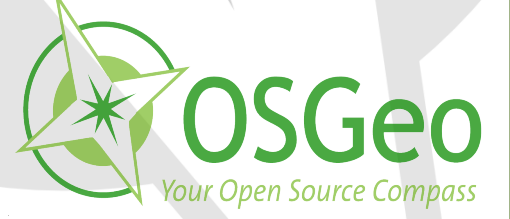

@ 0 ©

Weitere Informationen finden Sie unter: http://mapbender.org http://www.fossgis.de http://www.osgeo.org ©2010 Open Source Geospatial Foundation (Stand Oktober 2012)

*OSGeo Project*